# Título del informe tipo artículo

Primer autor, Segundo autor, Tercer autor Universidad de Costa Rica

# Resumen

El resumen se redacta en pasado simple, en impersonal y modo indicativo (p.e. se realizó un...); en la medida de lo posible se debe evitar los pasados imperfectos y tiempos compuestos (p.e. se estaba realizando un...o se ha venido realizando un...). El resumen es un extracto de lo más importante del trabajo que se presenta, el fin que persigue es mostrarle r´apidamente al lector el contenido del mismo. Debe ante todo cumplir con la respuesta a las preguntas importantes del desarrollo del problema: ¿Qué se hizo? ¿Cómo se hizo? ¿Dónde se hizo? ¿Cuándo se hizo? ¿Qué consiguió? ¿Qué recomienda?. En fin, debe contener, de manera precisa y acertada, el objetivo general, metodología, variables involucradas, resultados principales, y al menos una conclusión y una recomendación. En los informes tipo artículo debe redactarse en un solo párrafo con una extensión de 200 palabras como máximo, en informes tipo reporte la extensión no debe ser mayor a una página escrita a espacio sencillo.

Palabras clave: palabras, clave, separadas, por, coma

## Abstract

El Abstract corresponde al resumen del artículo en inglés, pues este es el idioma que la ciencia ha adoptado como oficial. Por esta raz´on, es importante que contenga los mismos par´ametros de informaci´on que el resumen en el idioma original. Puede ser la traducción del Resumen o una versión más concisa del Resumen en inglés. Solo se requiere en los informes de laboratorio tipo artículo.

Keywords: key, words, separated, by, commas

# 1. Introducción

Introducción. (En los informes de laboratorio puede omitirse si se incluye como un breve párrafo inicial en el Marco Teórico.) Una referencia (?).

## 2. Marco teórico

Escriba acá la introducción y el marco teórico o conceptual del trabajo. Cuando requiera separar un párrafo de otro deberá dejar una línea en blanco entre ambos párrafos, si solo genera un salto de línea se compilará como un solo párrafo.

Para citar las fuentes bibliográficas existen dos comandos principales  $\cte{\} y \cte{}$ , el primero es una cita textual de los autores mientras el segundo los muestra entre paréntesis. La diferencia está en que la cita textual indicará solo el año entre paréntesis, mientras que la segunda encerrará todo entre paréntesis y el año va separado por una coma.

Cuando requiera introducir una cita debe anotar entre los corchetes la clave de las entradas bibliográficas, separando por comas cuando debe citar más de una fuente, pero primero debe asegurarse de enlazar a la bibliografía el archivo de base de datos bibliográfica en formato BibTeX. Existen gestores de bibliografía como Zotero (<www.zotero.org>) que facilitan esta tarea y pueden enlazarse con facilidad en Overleaf.

Ejemplo de una cita textual ? y de varias citas entre paréntesis  $(?)$ .

Para más detalles sobre manejo de bibliografía puede consultar la documentación relacionada.

#### 2.1. Ecuaciones

Veamos c´omo introducir ecuaciones enumeradas, en este caso tomaremos como ejemplo el número de Reynolds  $(N_{Re} = \frac{\rho DV}{\mu})$  que podemos expresar como

$$
N_{Re} = \frac{\rho DV}{\mu} \tag{1}
$$

donde  $D$  es el diámetro del ducto,  $V$  la velocidad lineal del fluido, y  $\rho$  y  $\mu$  la densidad y la viscosidad del fluido respectivamente.

## 2.2. Figuras

Las gráficas y figuras deben exportarse a alguno de los formatos válidos para luego introducirlos al documento. La figura [1](#page-1-0) es un ejemplo de una gráfica, en este caso el archivo se exportó a formato PDF.

<span id="page-1-0"></span>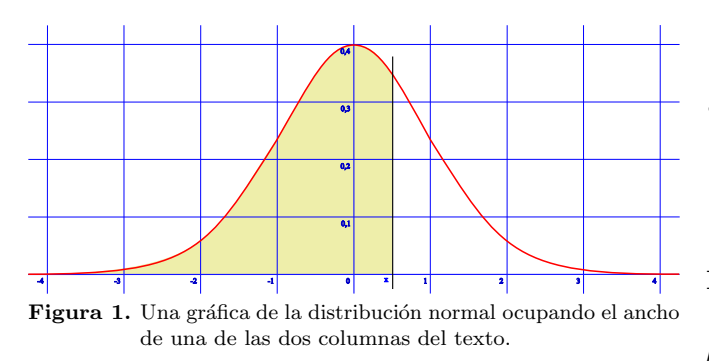

#### 2.3. Cuadros

Generar cuadros en LATEXpuede parecer complicado al inicio, afortunadamente eisten herramientas como <http://tablesgenerator.com/> que facilitan la labor, aun así debe comprenderse bien las opciones y darle un formato adecuado.

Cuadro 1. Ejemplo de un cuadro con de propiedades

| Compuesto       | M/(g/mol) | $T_{eb}^{\circ}/({}^{\circ}C)$ |
|-----------------|-----------|--------------------------------|
| $H_2O$          | 18.02     | 100                            |
| CO <sub>2</sub> | 44.01     |                                |
| $H_2SO_4$       | 98.079    | 337                            |

# 3. Metodología

Metodología, equipo y materiales

Ejemplo de una figura del equipo

\*\*\* Poner figura de ejemplo con partes rotuladas \*\*\*

#### 4. Resultados y discusión

Resultados y discusión

# 5. Conclusiones y recomendaciones

# 5.1. Conclusiones

- $\blacksquare$  Conclusión 1
- $\blacksquare$  Conclusión 3

# 5.2. Recomendaciones

- $\blacksquare$  Recomendación 1
- $\blacksquare$  Recomendación 2

# Nomenclatura

- $\mu$  Viscosidad, kg/(m s)
- $\rho$  Densidad, kg/m<sup>3</sup>
- $D$  Diámetro, m
- $N_{Re}$  Número de Reynolds, adim.
- $V$  Velocidad, m/s

#### Referencias

## A. Metodología de cálculo

# A.1. Cálculo de la densidad

Para el cálculo de la densidad se empleó la siguiente ecuación:

$$
\rho = \frac{m_{total} - m_{probeta}}{V_{muestra}}\tag{2}
$$

#### B. Procedimiento

- 1. Primer paso
- 2. Segundo paso
- 3. Tercer paso